браузера наберите адрес «добровольцыроссии. рф»Яндекс добровольцыроссии.рф  $\times$ Найти добровольцыроссии.рф личный кабинет войти добровольцыроссии.рф сайт зарегистрироваться добровольцыроссии.рф официальный сайт добровольцыроссии.рф сайт добровольцыроссии.рф-регистрация добровольцыроссии.рф регистрация добровольцыроссии.рф зарегистрироваться добровольцыроссии.рф регистрация официальный сайт добровольцыроссии.рф личный кабинет добровольцыроссии.рф официальный сайт зарегистрироваться

В поисковой строке

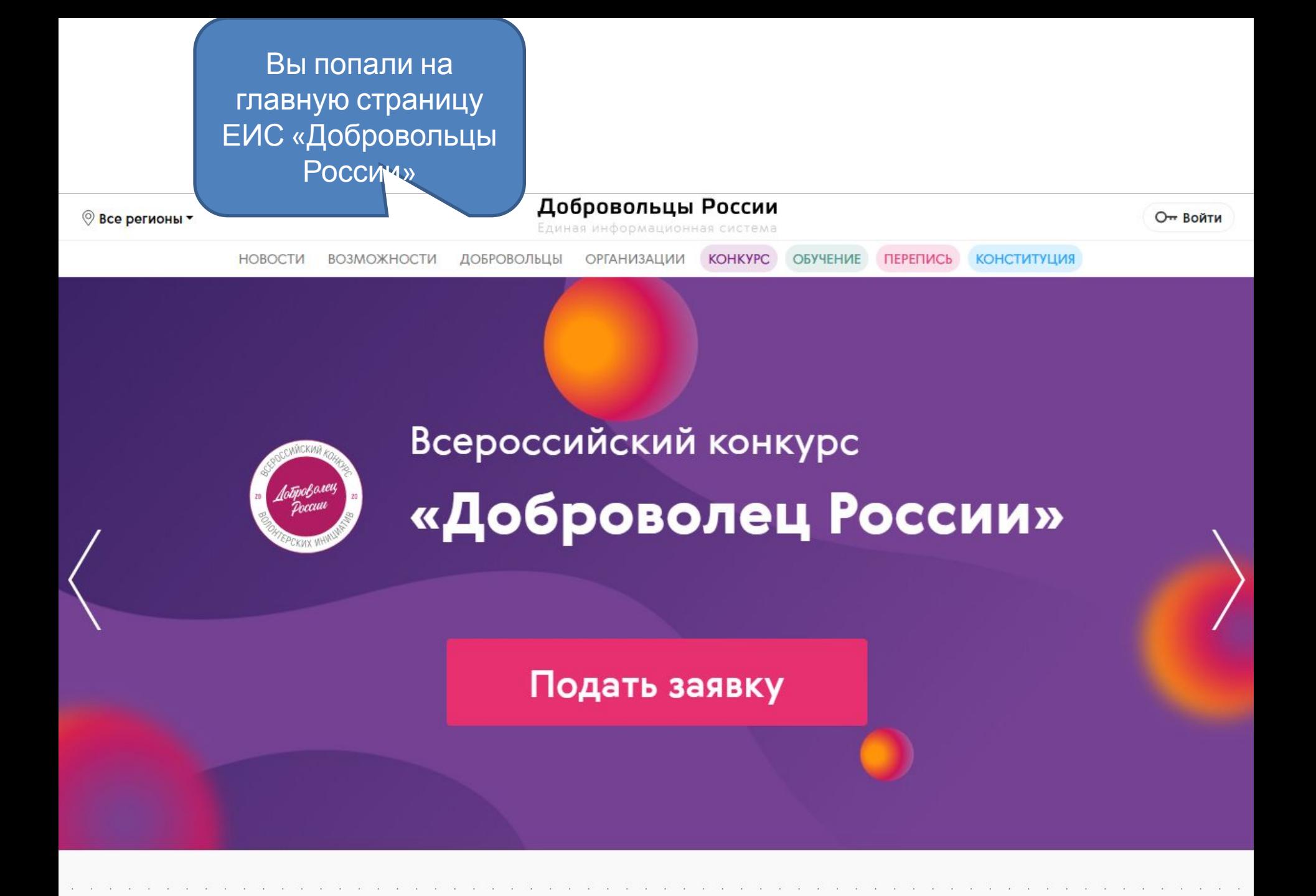

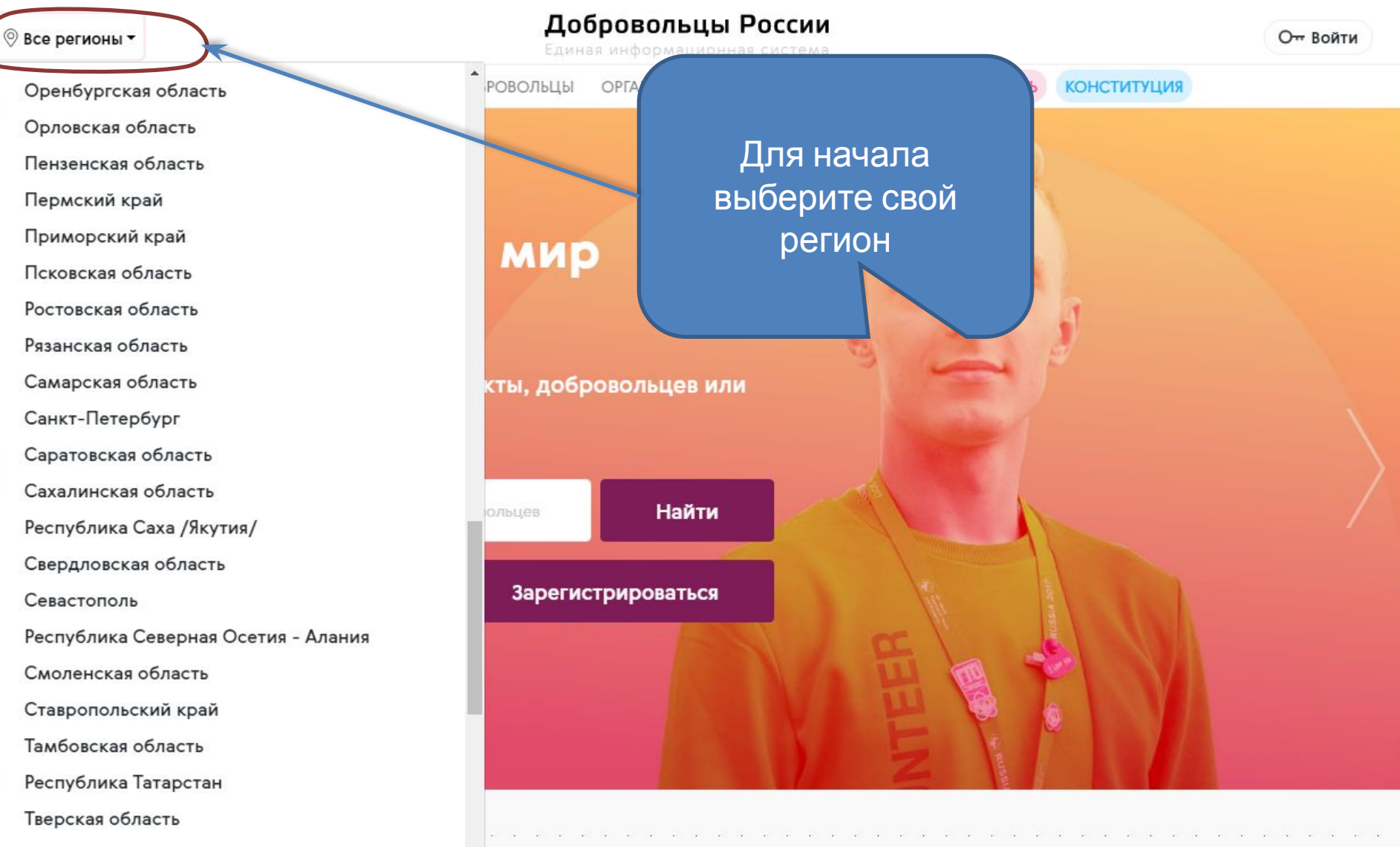

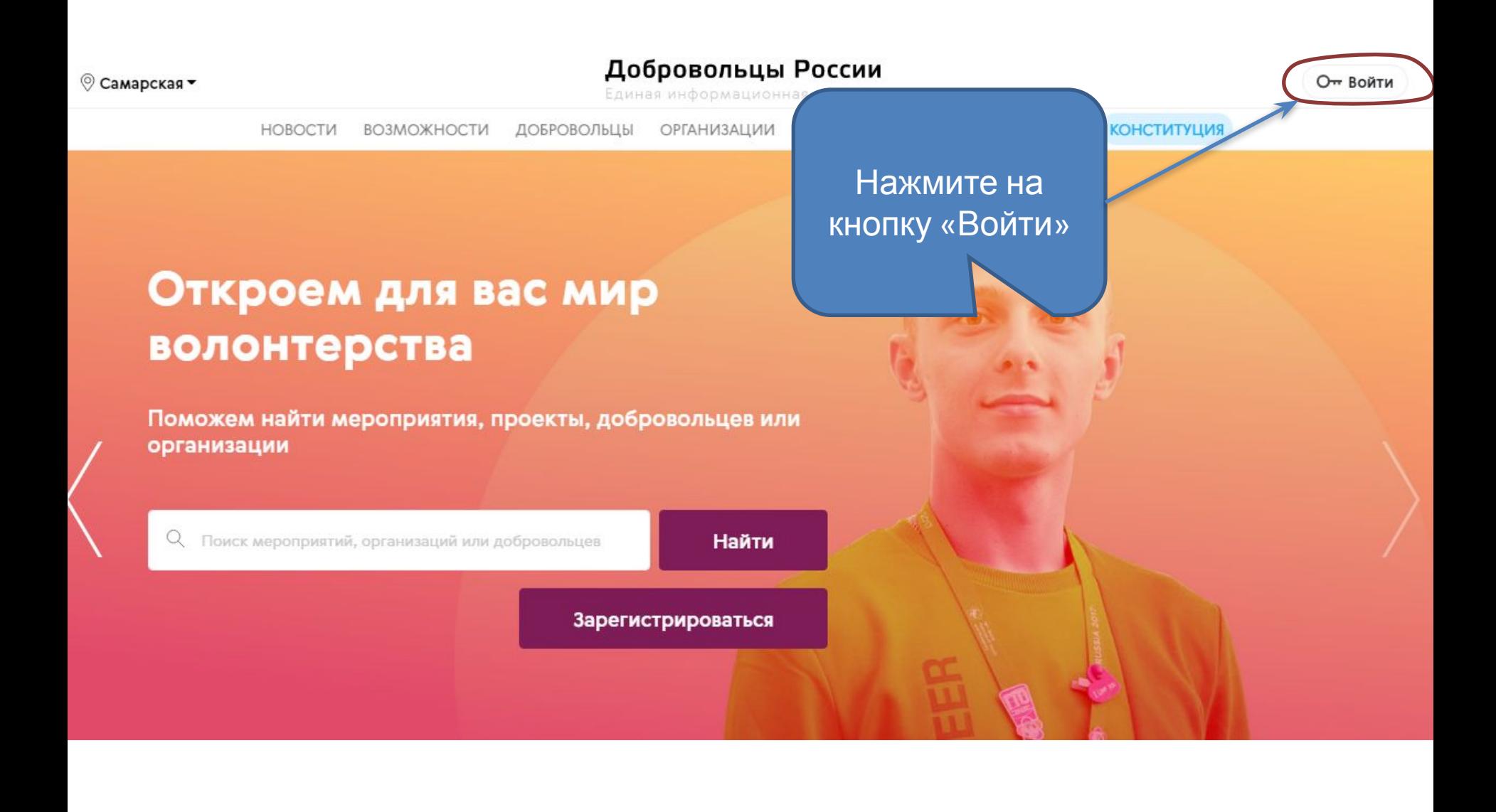

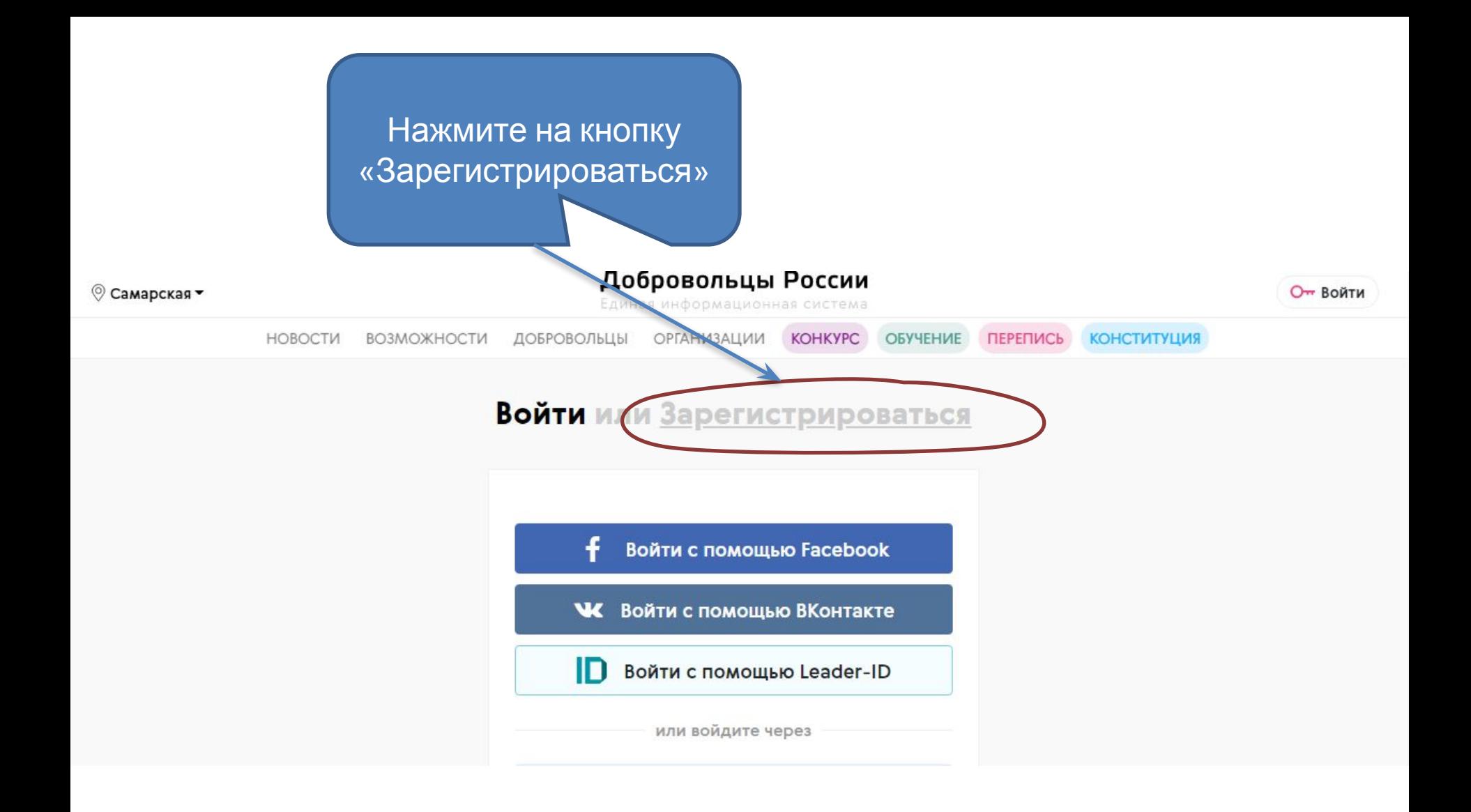

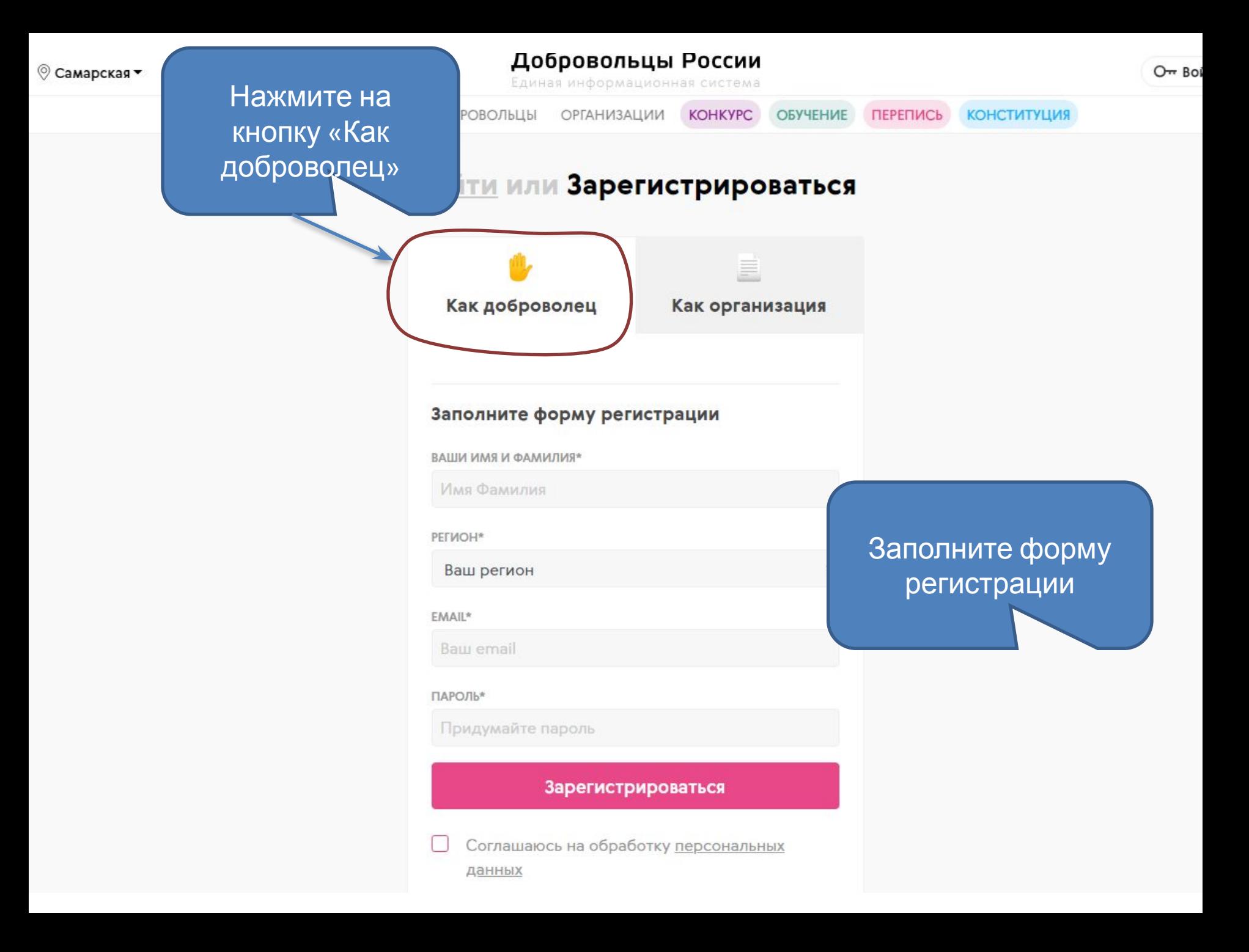

# Войти или Зарегистрироваться

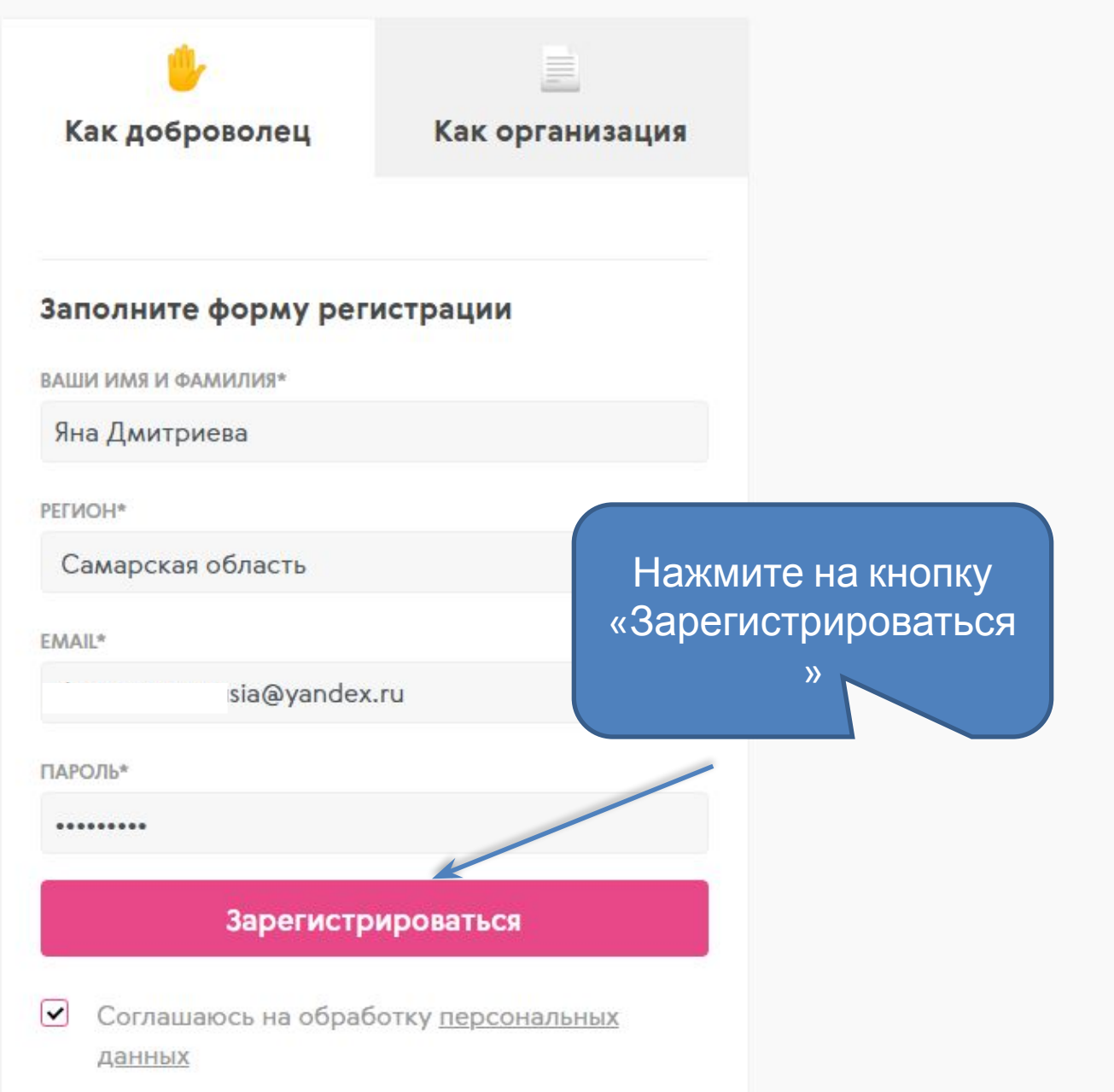

### © Самарская ▼

### Чтобы посмотреть свой профиль и настроить нажмите на Добр

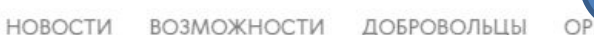

Единая

значо

**BYYEHME** 

**КОНСТИТУЦИЯ** 

# Волонтеры Конституции главные герои перемен

22 апреля - день Общероссийского голосования по поправкам в Конституцию. Помоги сделать страну лучше - становись волонтером и участвуй во Всероссийских акциях

Стать волонтером

### Добровольцы России

Единая информационная система

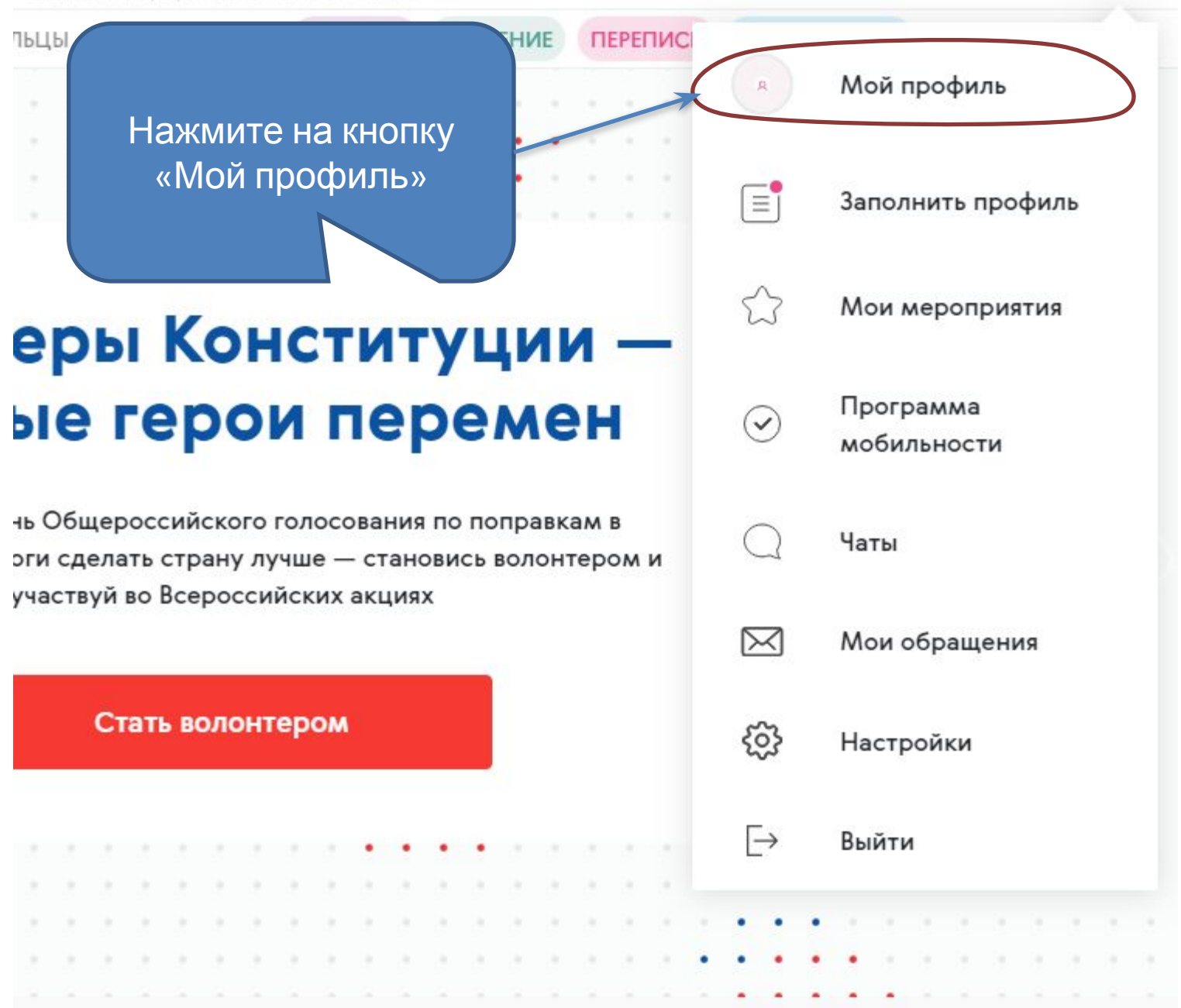

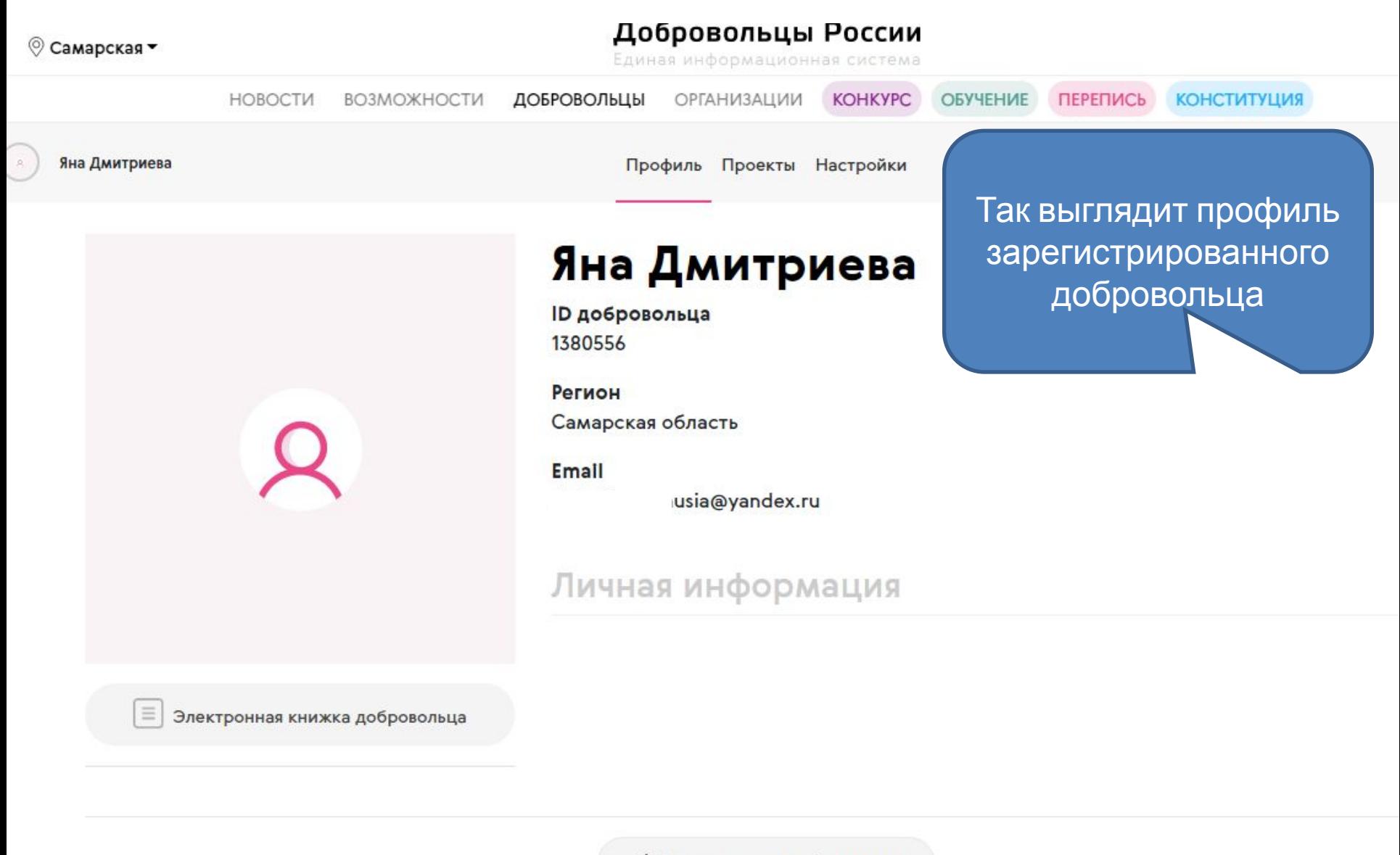

⊘ Редактировать информацию

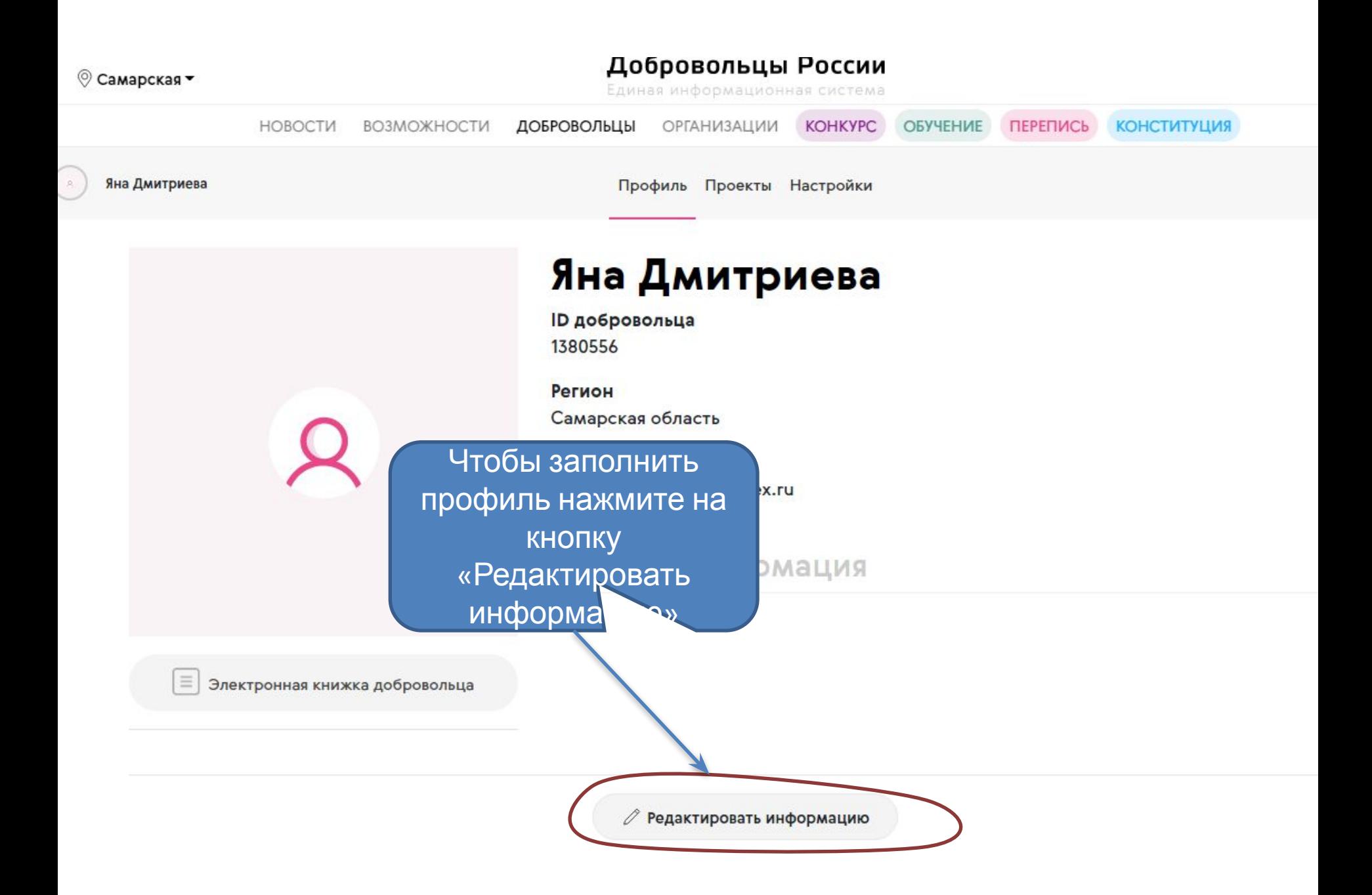

© Самарская ▼

### Добровольцы России

 $\mathbf{r}$ 

Единая информационная система

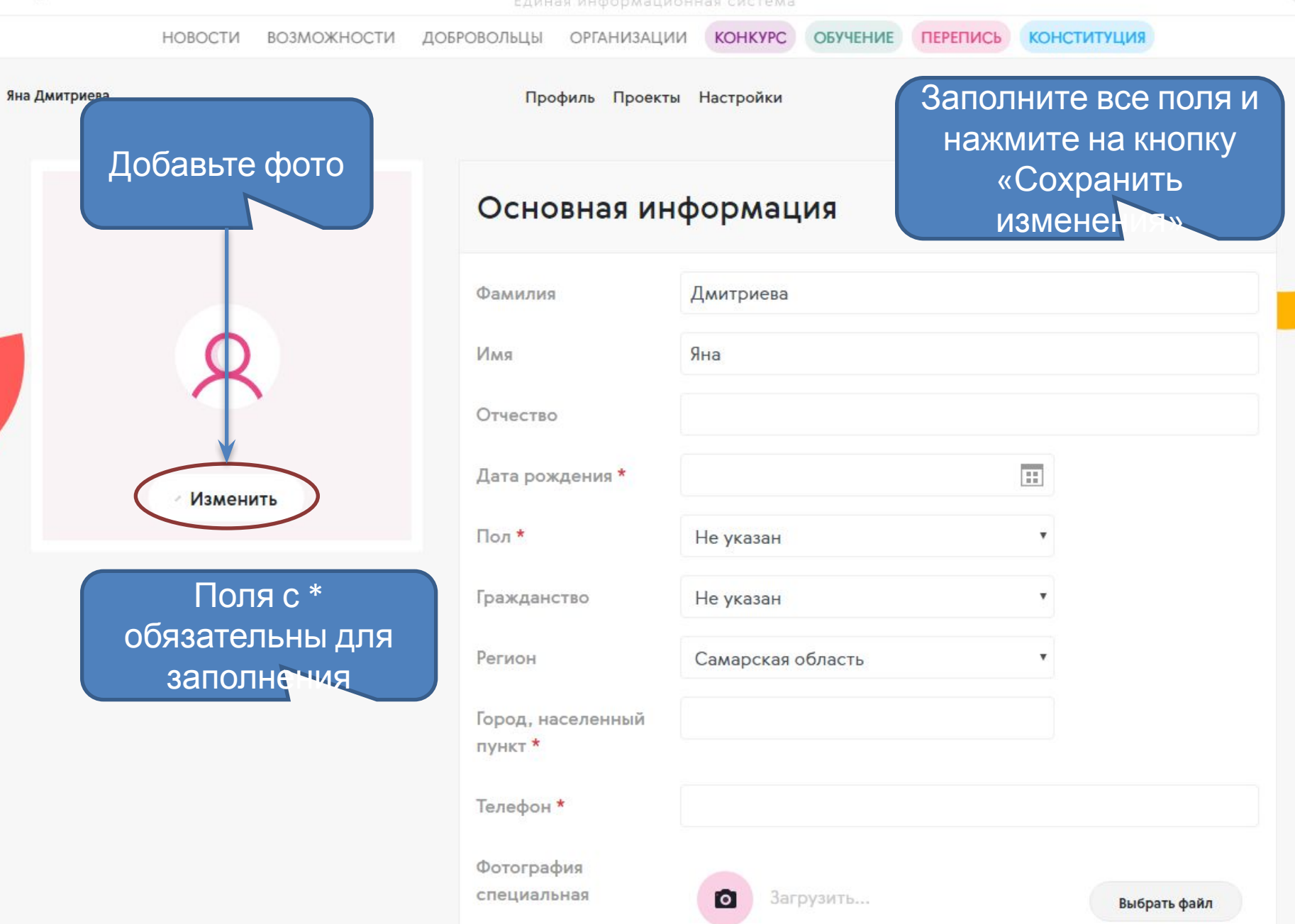

# Желательные фото

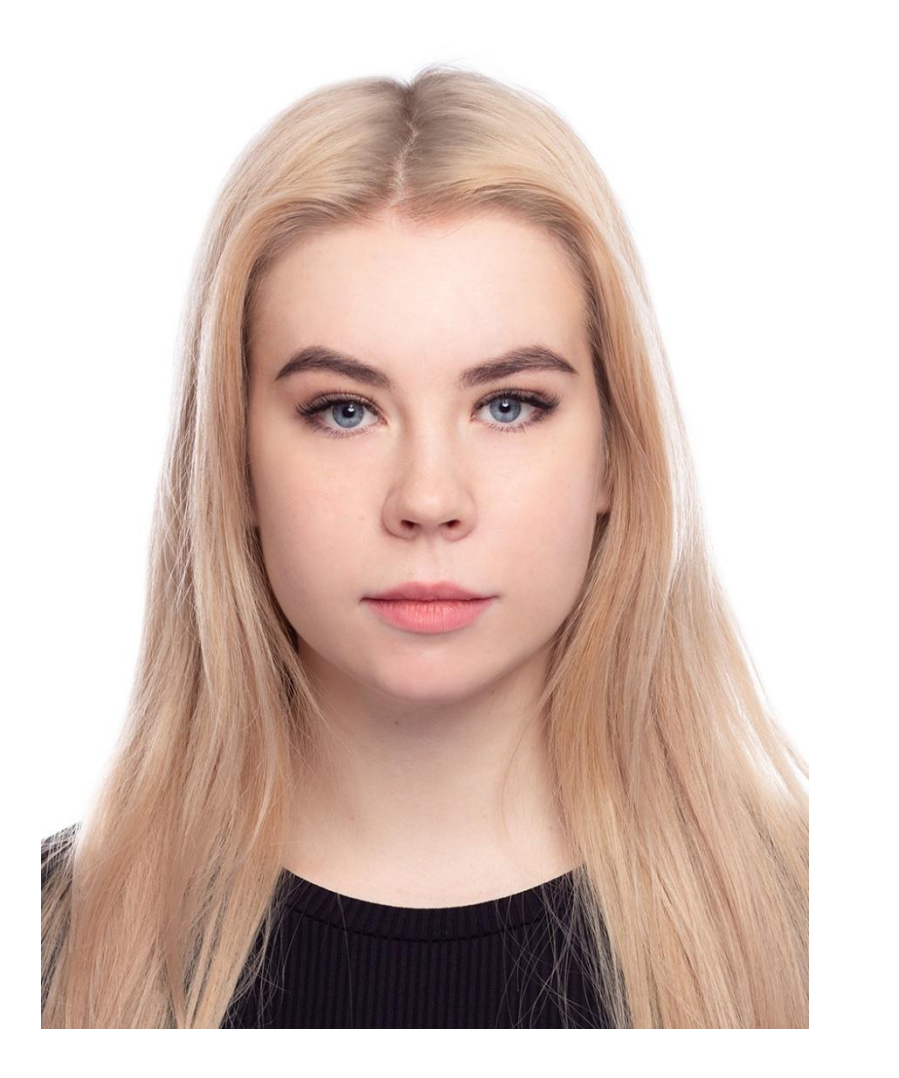

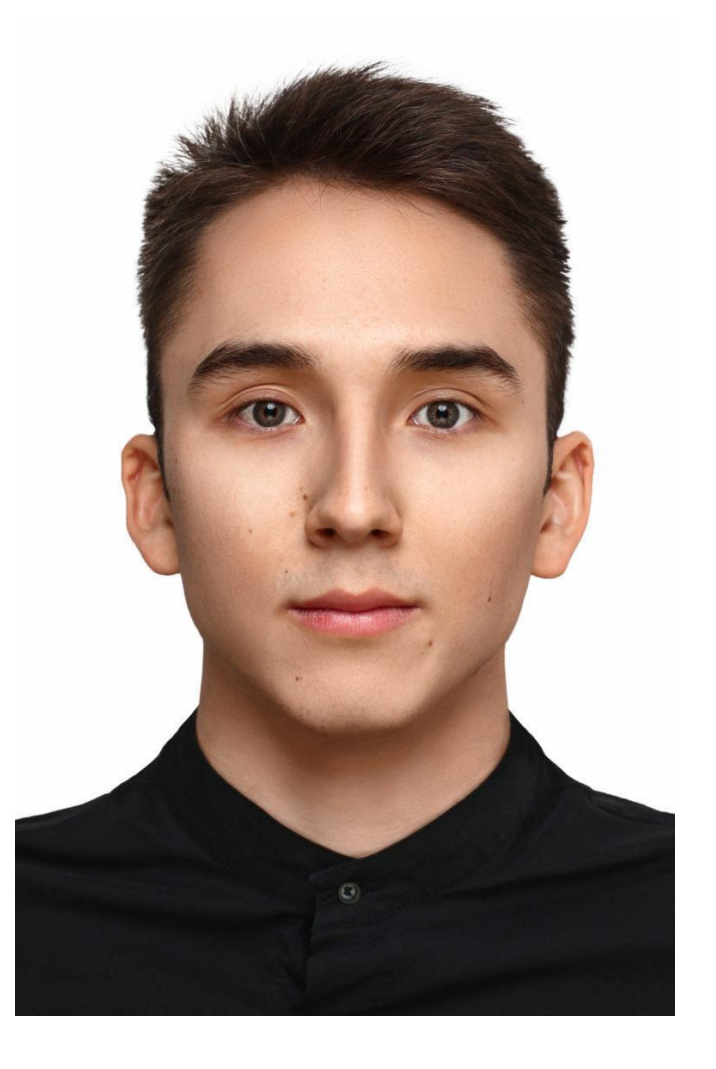

# Нежелательные фото

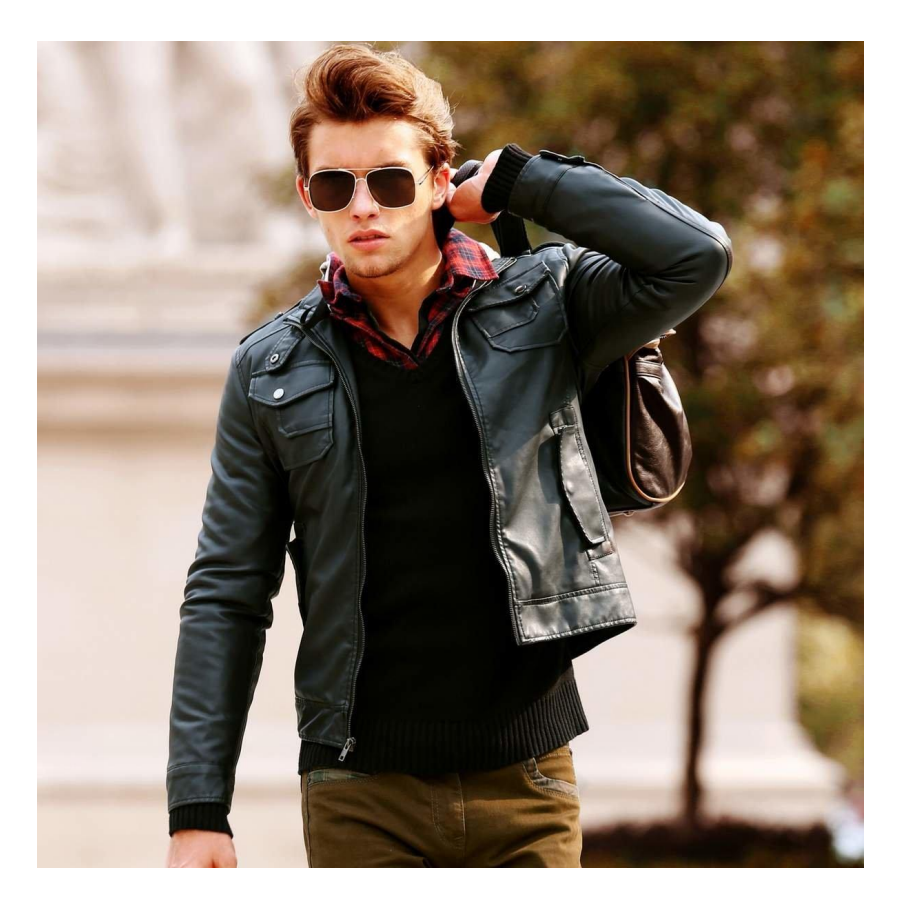

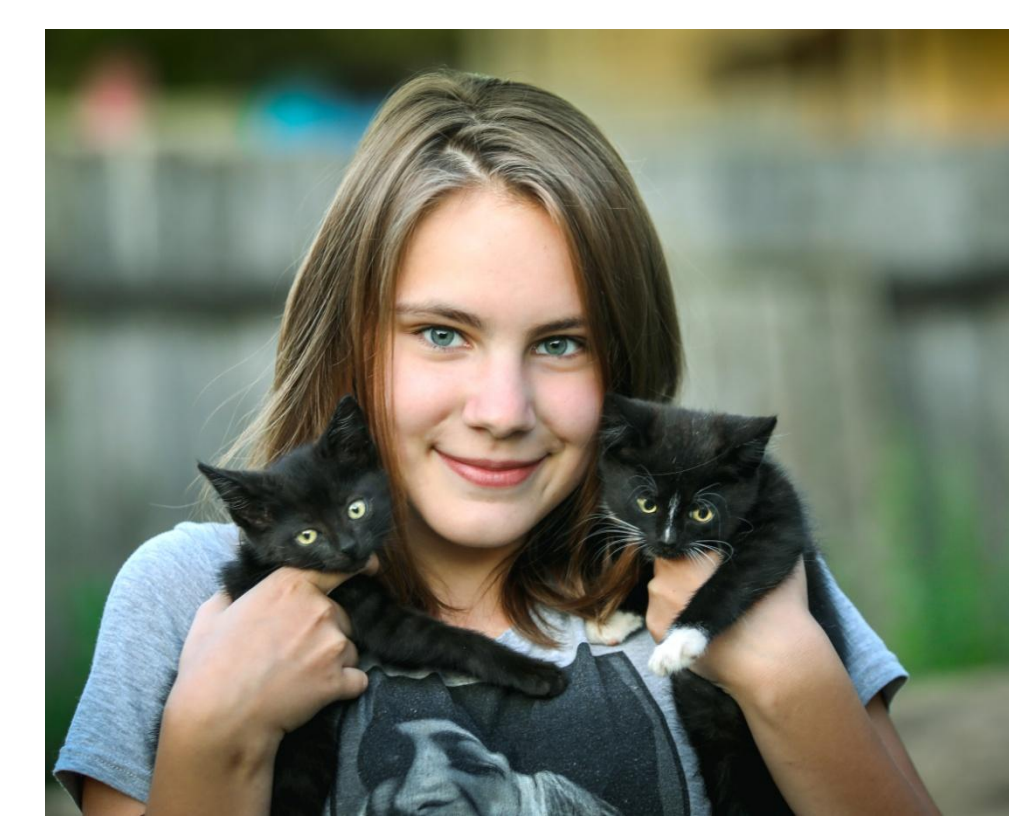

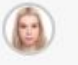

### Яна Дмитриева

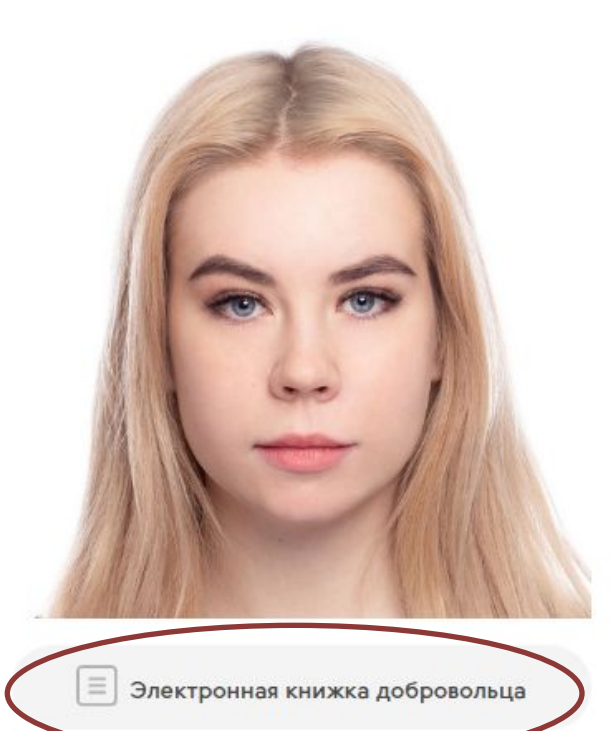

Профиль Проекты Настройки

# Яна Дмитриева

**ID добровольца** 1380556

**Регион** Самарская область

Населенный пункт Тольятти

Гражданство

Российская Федерация

В электронной личной книжке добровольца будет отображаться вся информация о мероприятиях, в которых волонтер принял участи

⊘ Редактировать информацию

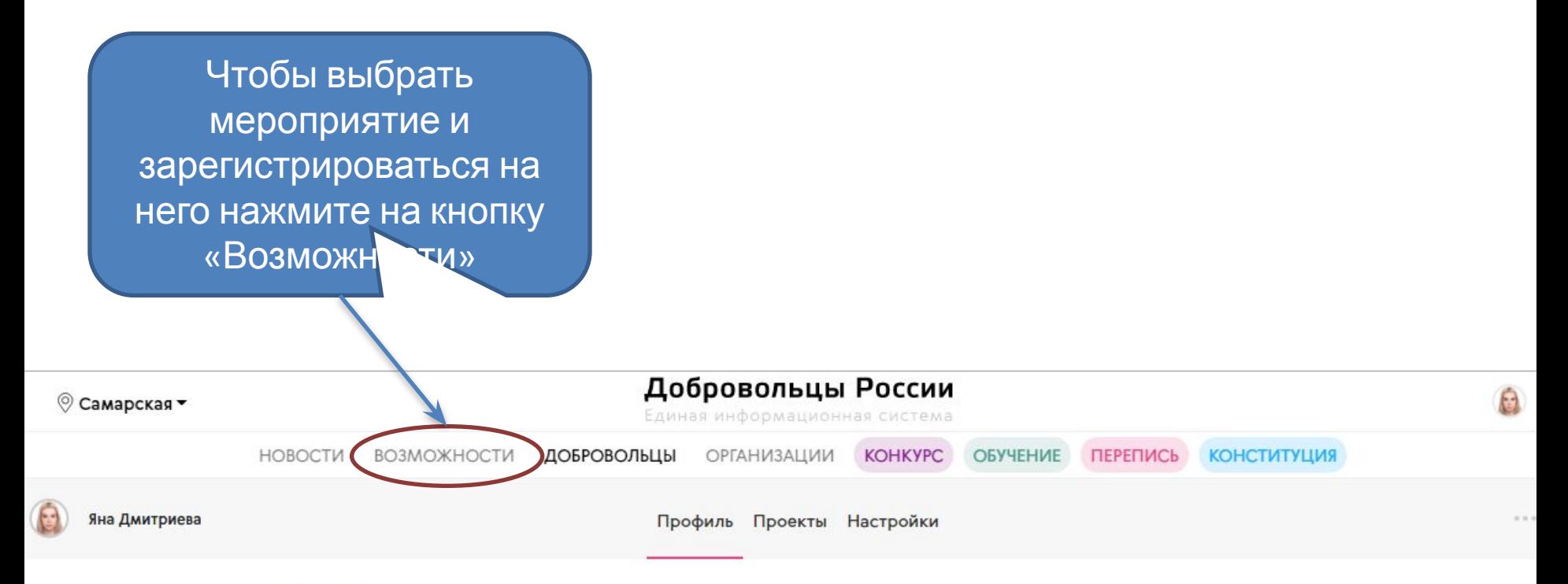

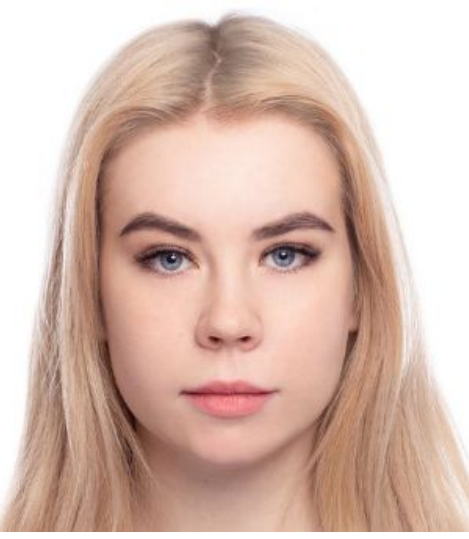

# Яна Дмитриева

**ID добровольца** 1380556

Регион Самарская область

Населенный пункт Тольятти

Гражданство Российская Федерация

Телефон

# 29 мероприятий в Вашем регионе

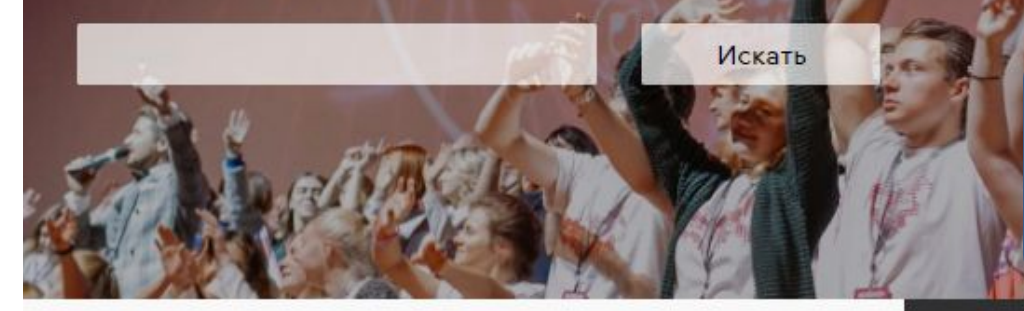

Выберите мероприятие, на котором хотите ПОМОЧЬ

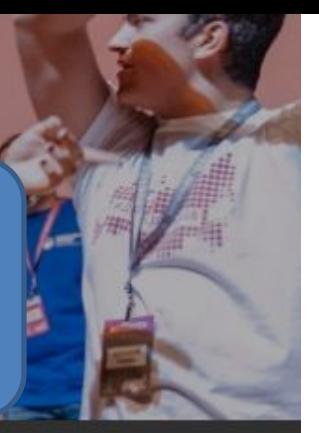

**<sup>1</sup>** Мероприятия

**Проекты** 

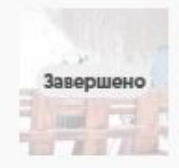

ГЛК СОК 08.03.2020 - 08.03.2020 МБУ г.о. Самара "СДМ"

### Календарь мероприятий

**Регистрируитесь** на мероприятие заблаговременно, минимум за

## неделю до его

### **DOORAJA**

**ТОРЖЕСТВЕННОЕ** ОТКРЫТИЕ "ЦЕНТРА **РАЗВИТИЯ** ДОБРОВОЛЬЧЕСТВА" 12

**MAPTA B 13:00**  $05.03.2020 - 3$ автра, в 16:00

Муниципальное автономное учреждение "Дом молодежных организаций"

ПРОЕКТ "КУЛЬТУРНОЕ СЕРДЦЕ РОССИИ"

04.03.2020 - воскресенье. 15.03.2020

МБУ г.о. Самара "СДМ"

"ЗАБОТА"

ГОРОДСКАЯ АКЦИЯ

04.02.3030 2112.3030

# **3ABTPA**

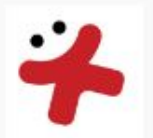

### ЛЕКЦИЯ "ВРЕД НОВЫХ СПОСОБОВ **УПОТРЕБЛЕНИЯ** НИКОТИНА"

Завтра, в 18:00 - Завтра, в<br>19:00

Волонтеры-Медики | Самарская область

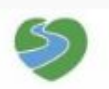

HAEOP<br>BOJOHTEPOB

**КУЛЬТУРНОЕ** 

ПРОЕКТ «КУЛЬТУРНОЕ СЕРДЦЕ РОССИИ» - 2020 Завтра, в 17:00 - Завтра, в

19:00 СЕРДЦЕ РОССИИ

"ДоброЦентр" г. о. Новокуйбышевск

### МАСТЕР-КЛАСС ДЛЯ ДЕТЕЙ С ОВЗ "ПОДСНЕЖНИК"

Завтра, в 16:00 - Завтра, в<br>17:00

МБУ многофункциональный молодежный центр "Шанс" (МОО Добровольческое движение Тольятти)

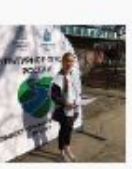

Y2

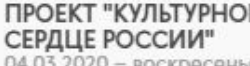

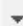

Выберите интересующую вас роль и нажмите на кнопку «Просмотреть»

# **Роли**

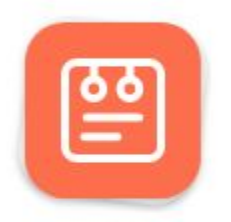

# **Ассистент** мероприятия

□ 2/5 занято

Просмотреть

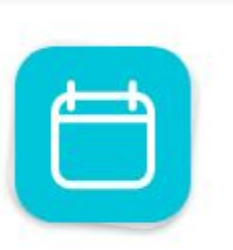

## Организатор мероприятия

□ 0/2 занято

Просмотреть

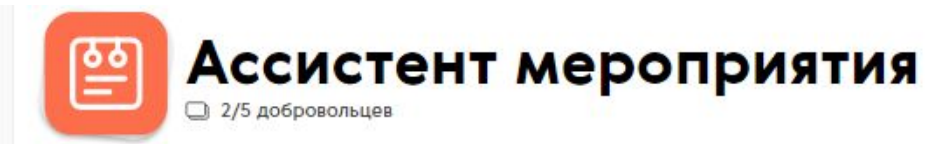

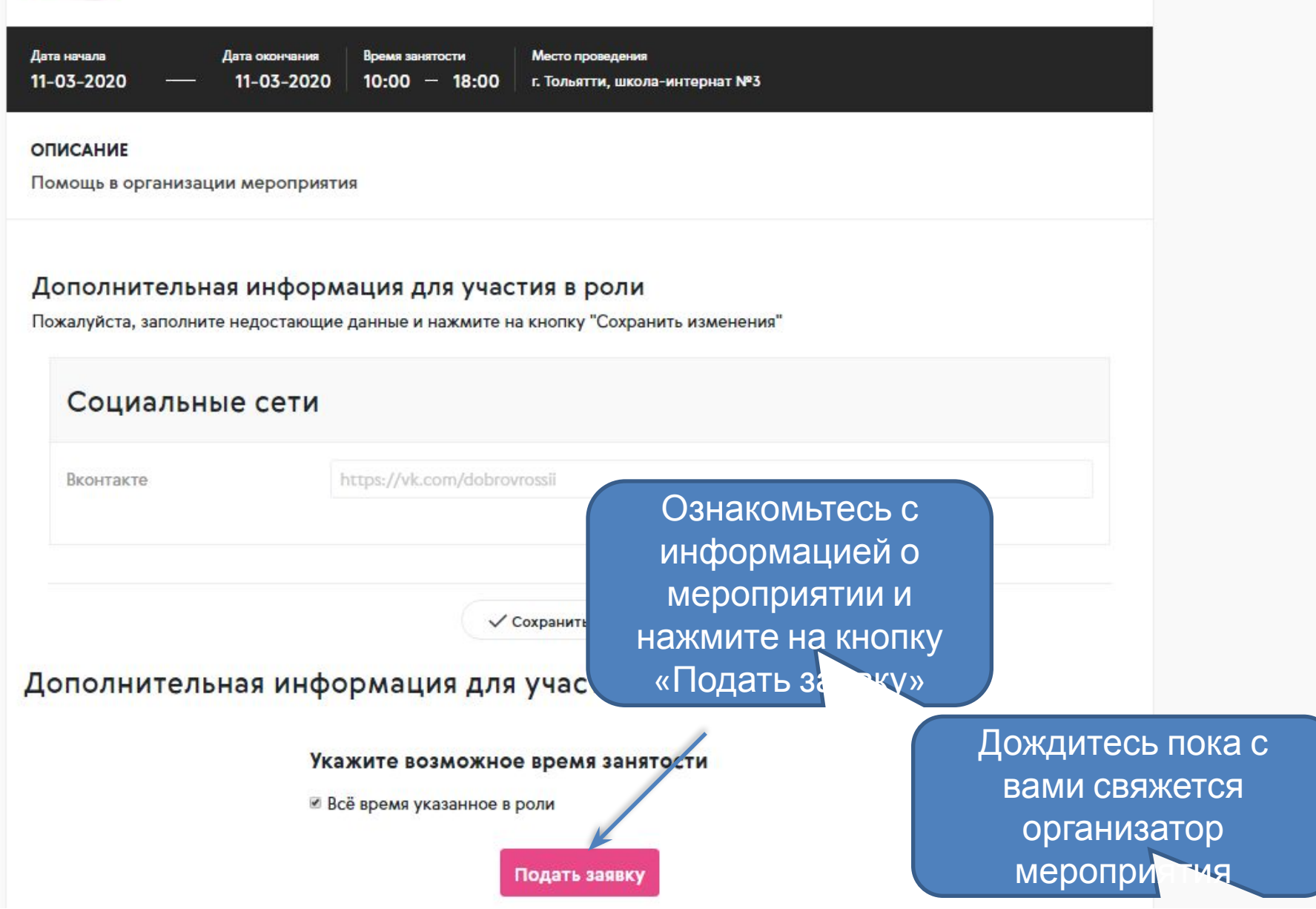